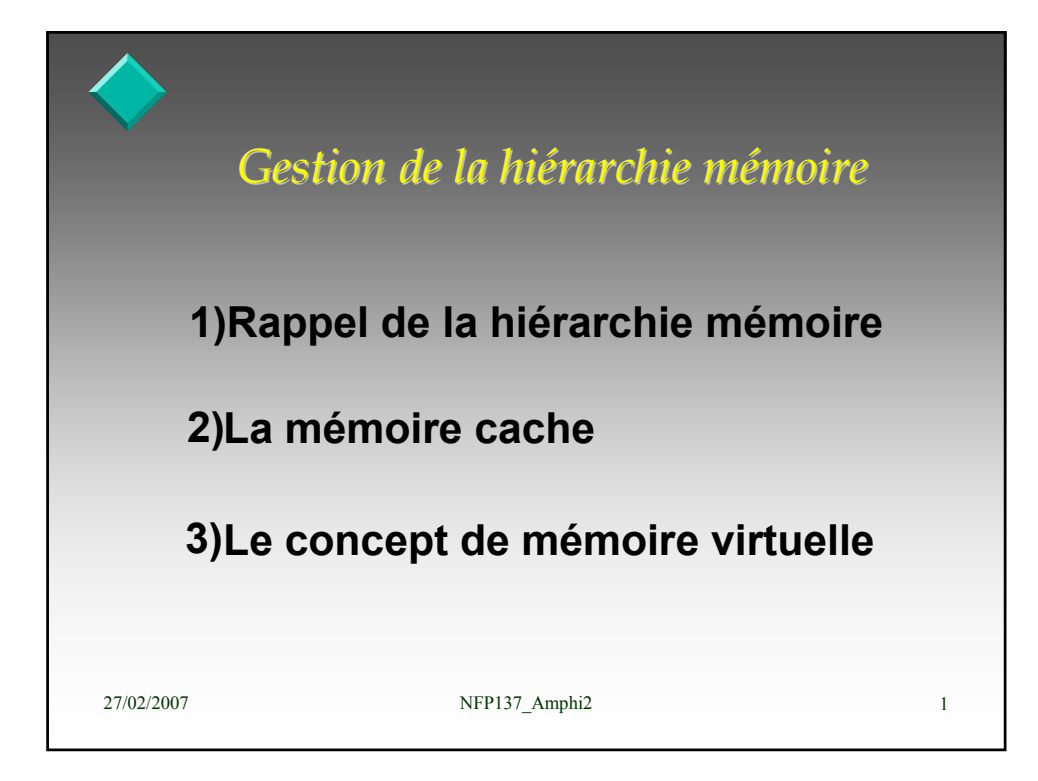

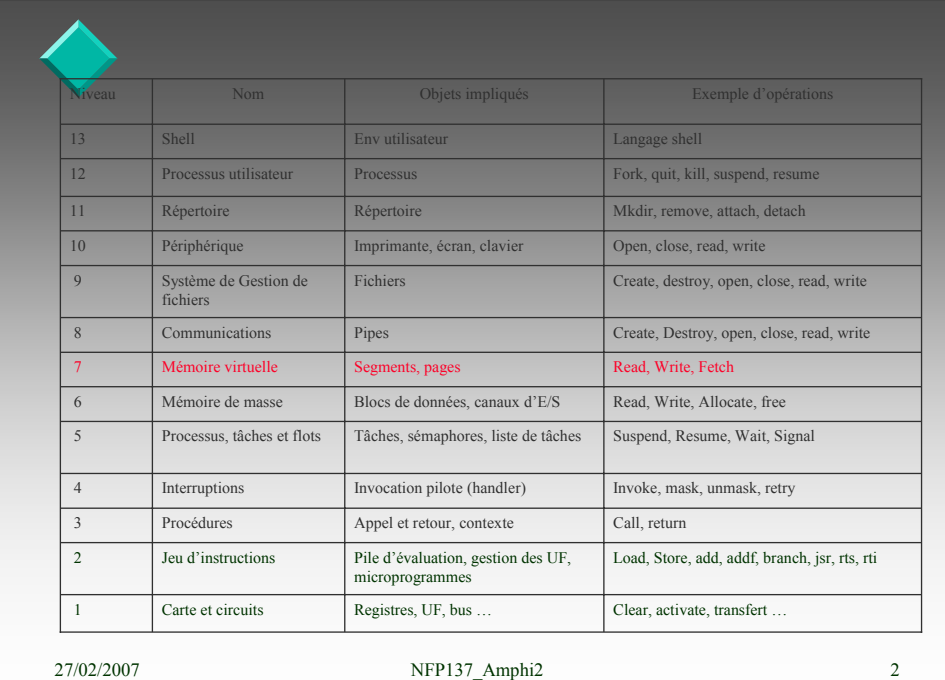

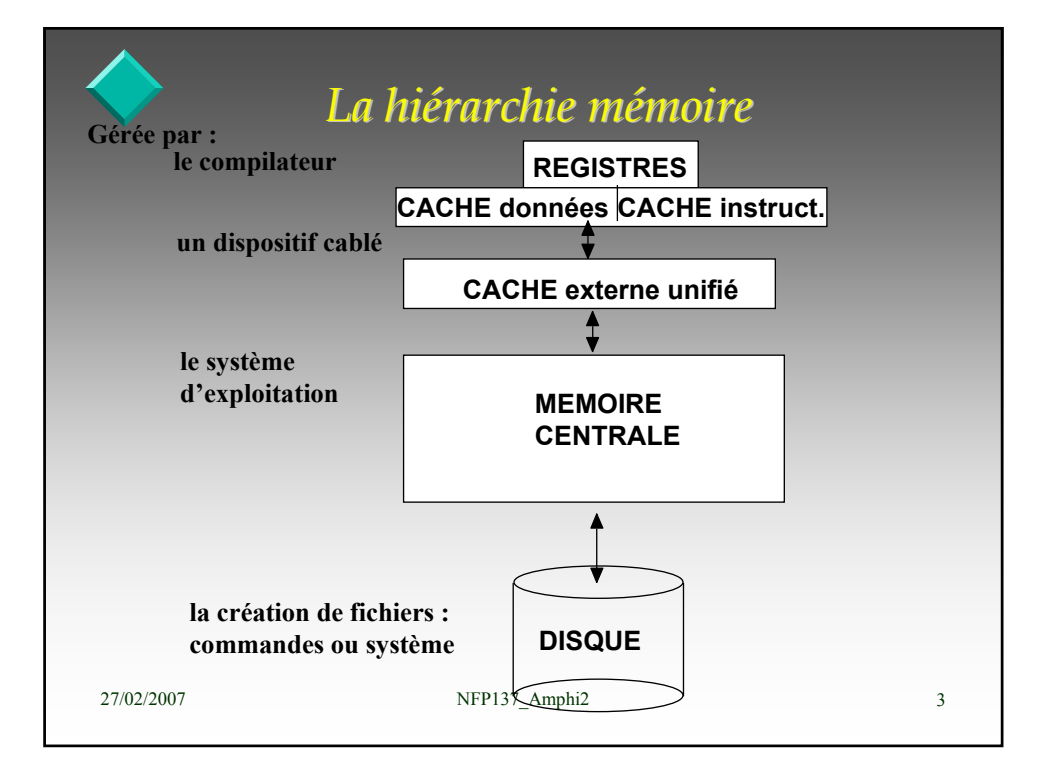

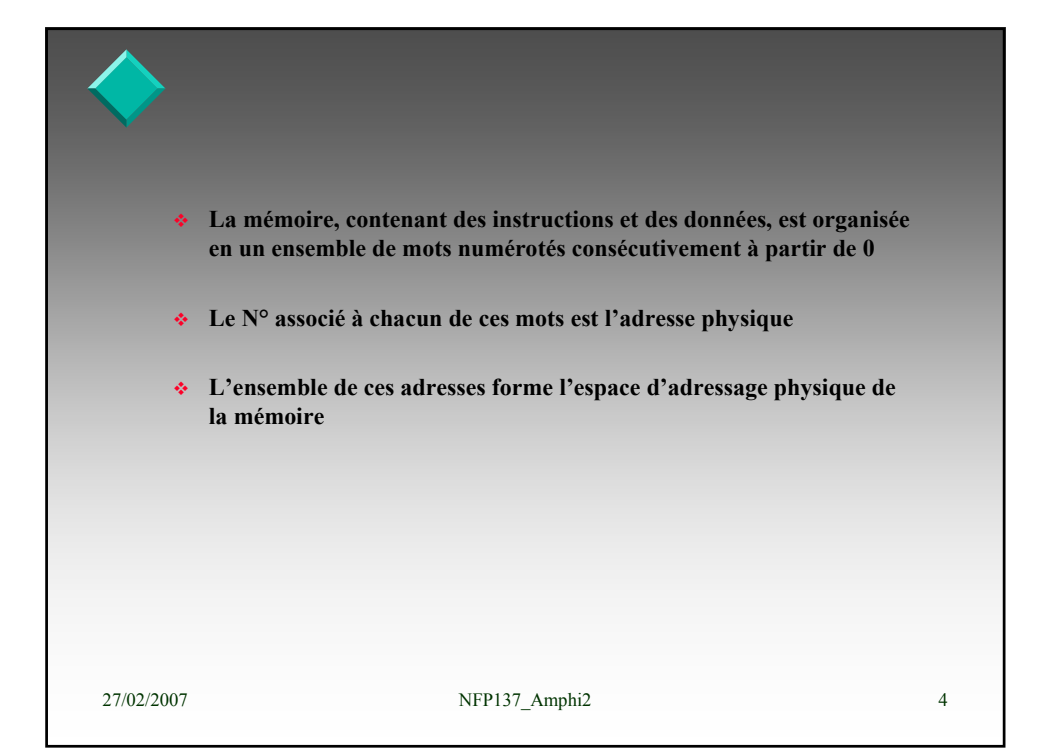

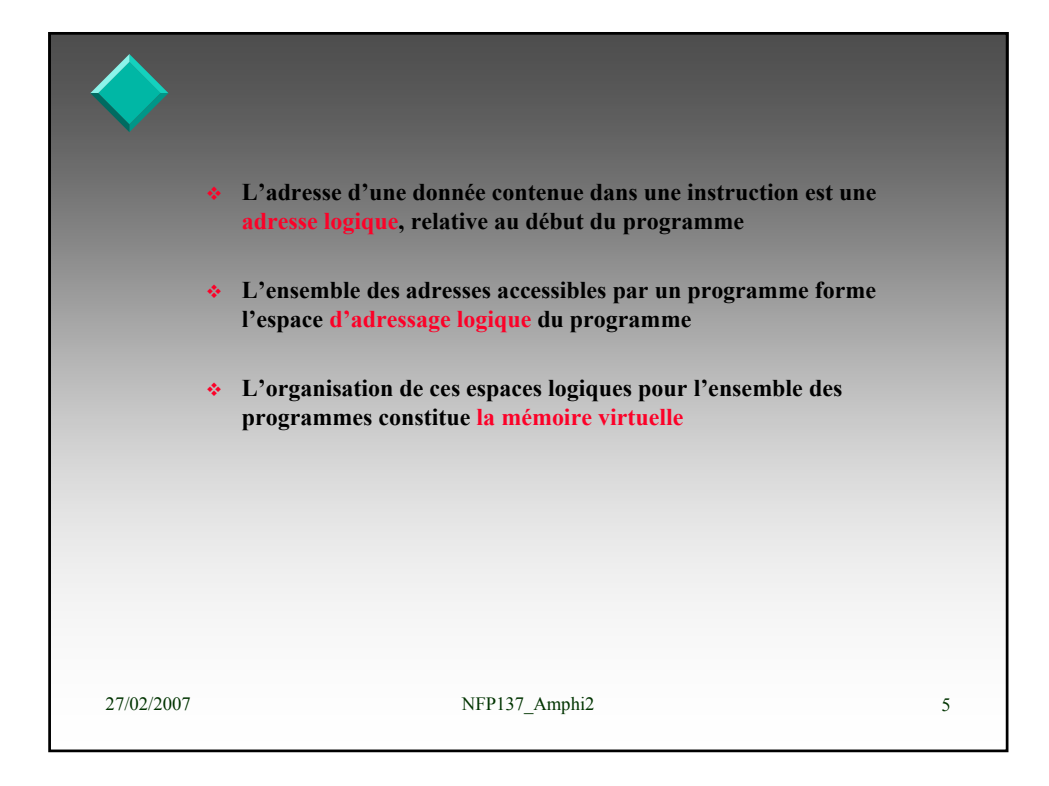

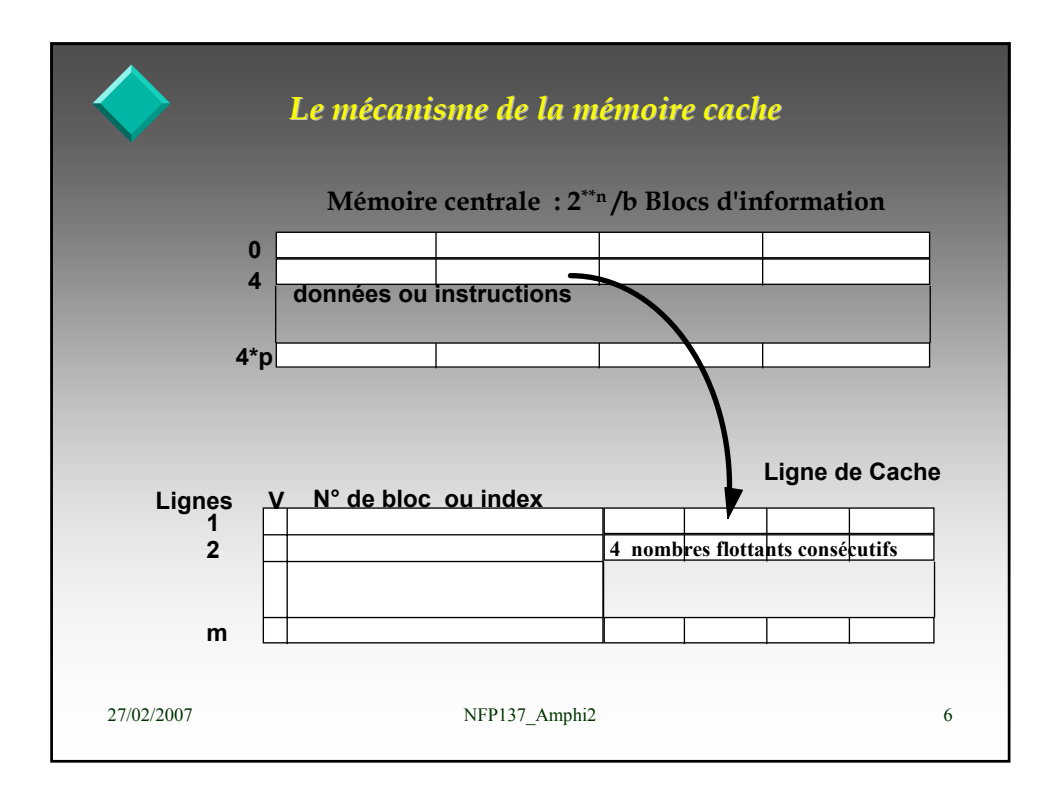

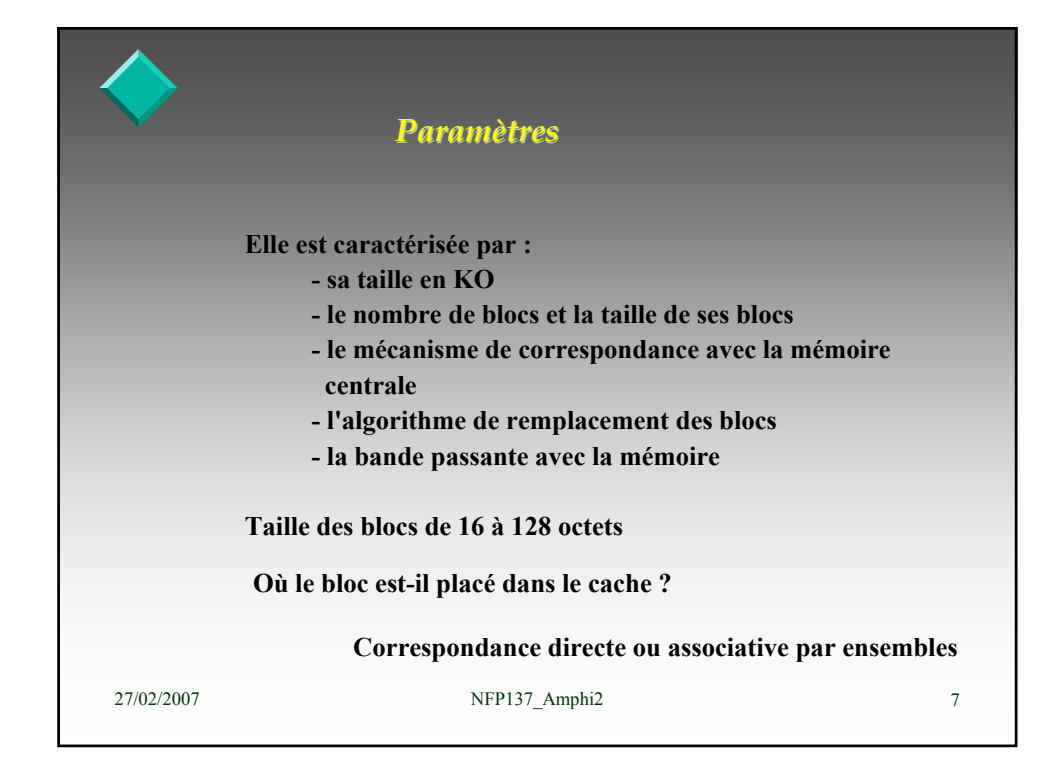

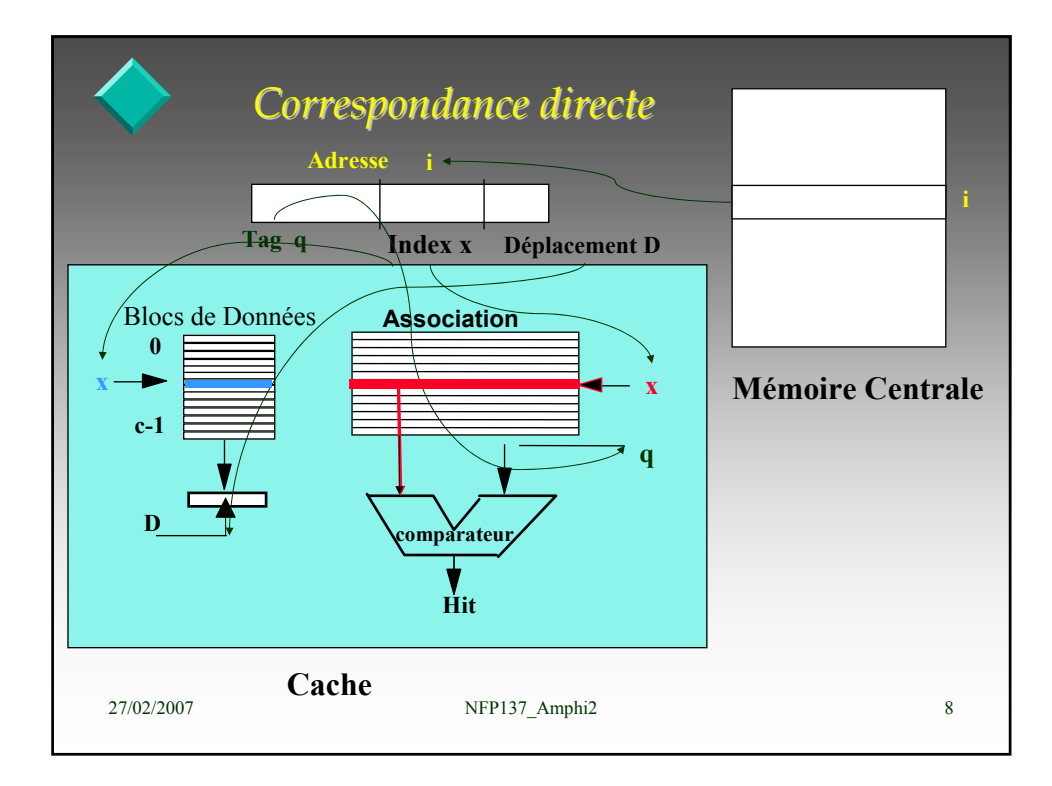

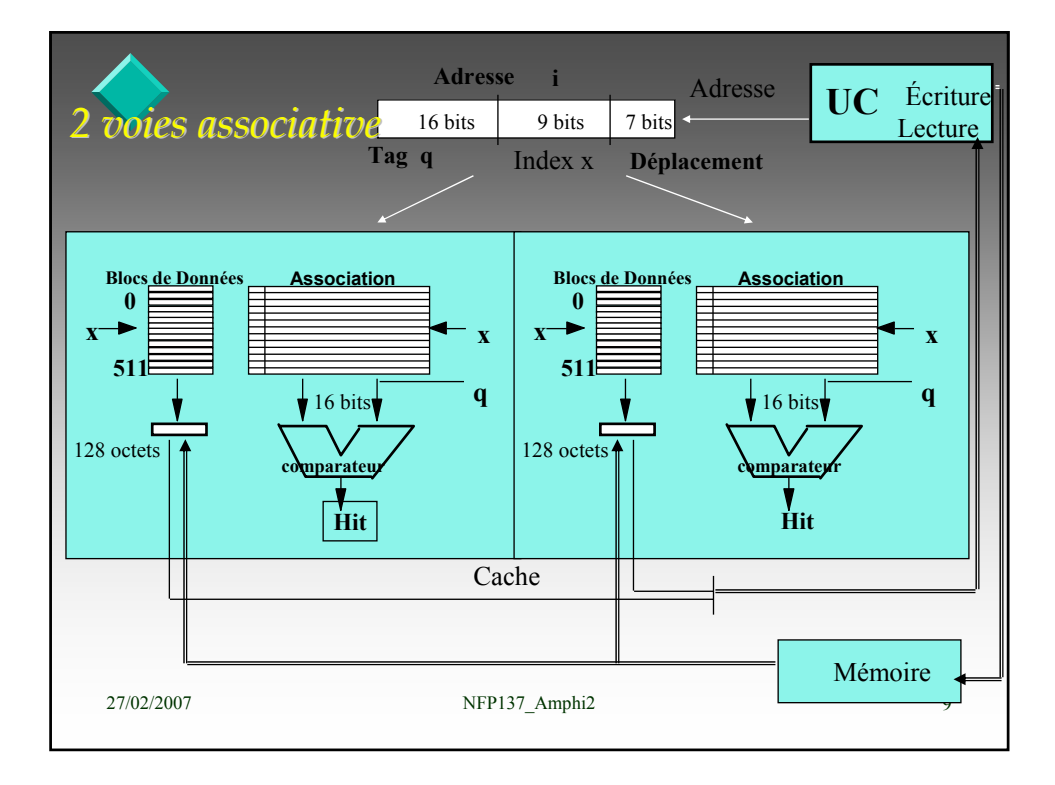

27/02/2007 NFP137 Amphi2 10  $T = T_{succ} * (1-k) + T_{mem} * k + T_{check} * k$ Soit **T** le temps d'accès moyen à la mémoire Soit **k** le taux d'échec au cache T<sub>succ</sub> le temps d'accès au cache T<sub>mem</sub> le temps d'accès à la mémoire T<sub>echec</sub> le coût d'un échec cache Pour  $i = 0$  à n-1 Pour  $j = 0$  à n-1 Pour  $k = 0$  à n-1  $\mathbf{R}_{ij} = \mathbf{R}_{ij} + \mathbf{A}_{ik} * \mathbf{B}_{kj}$ Exemple : soit à calculer  $R = A * B$  matrices (n\*n) Impact du cache sur la performance

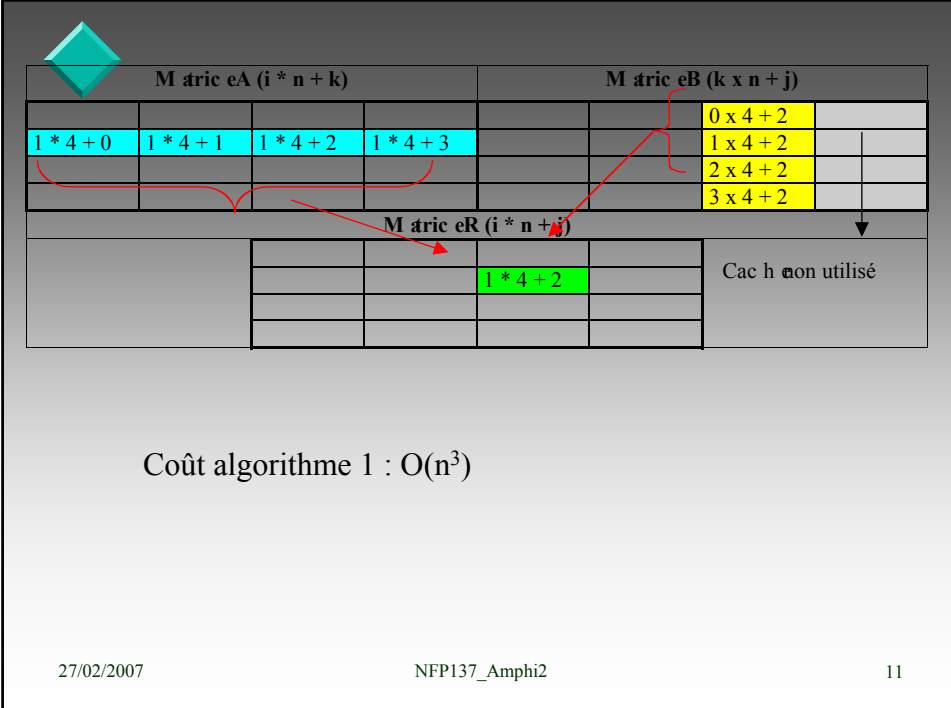

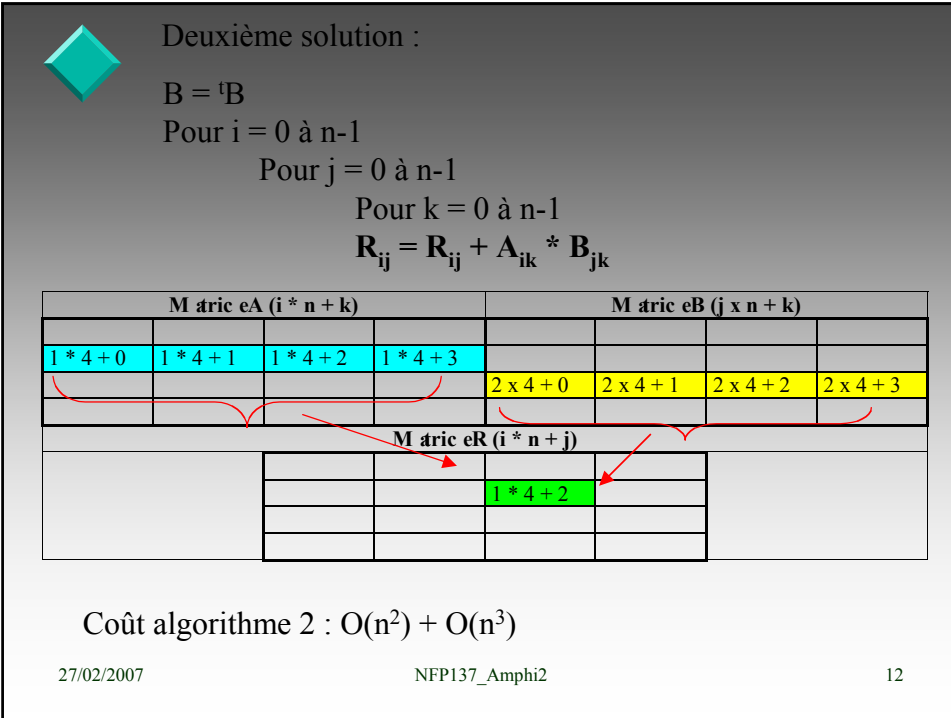

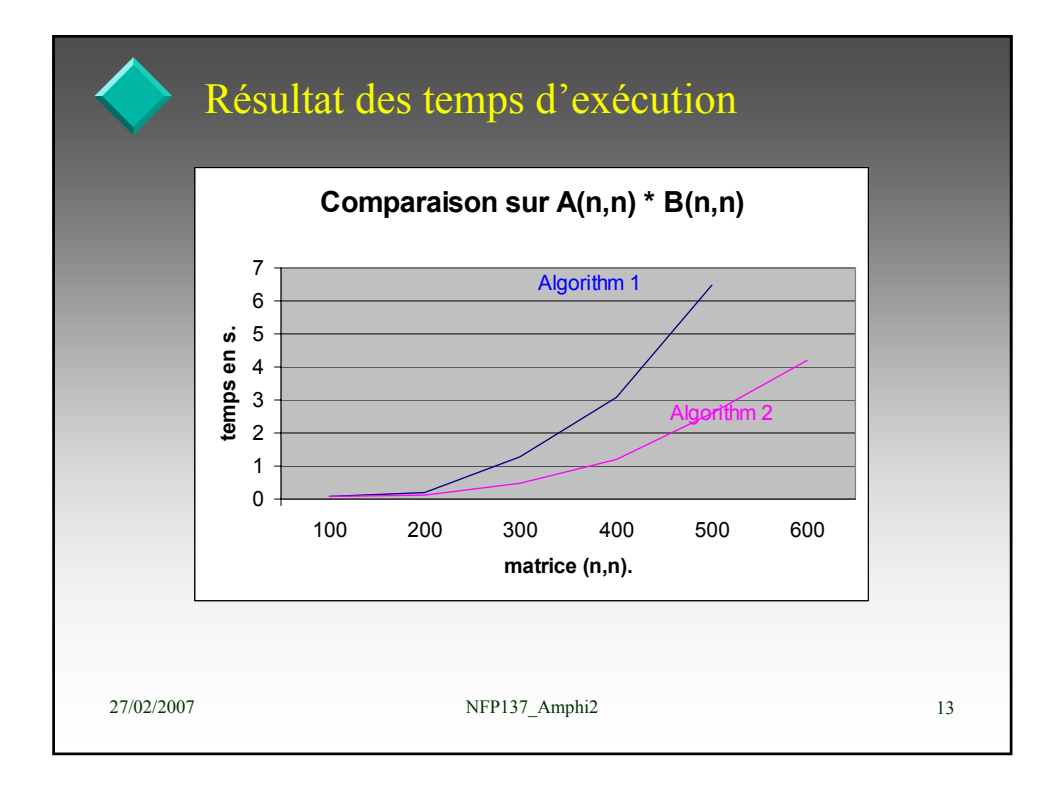

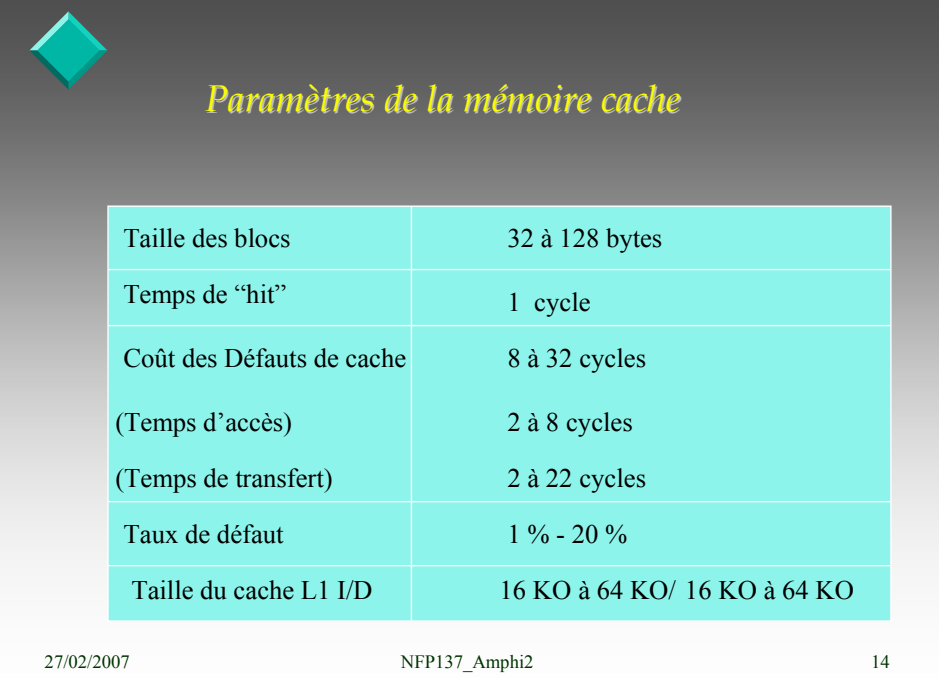

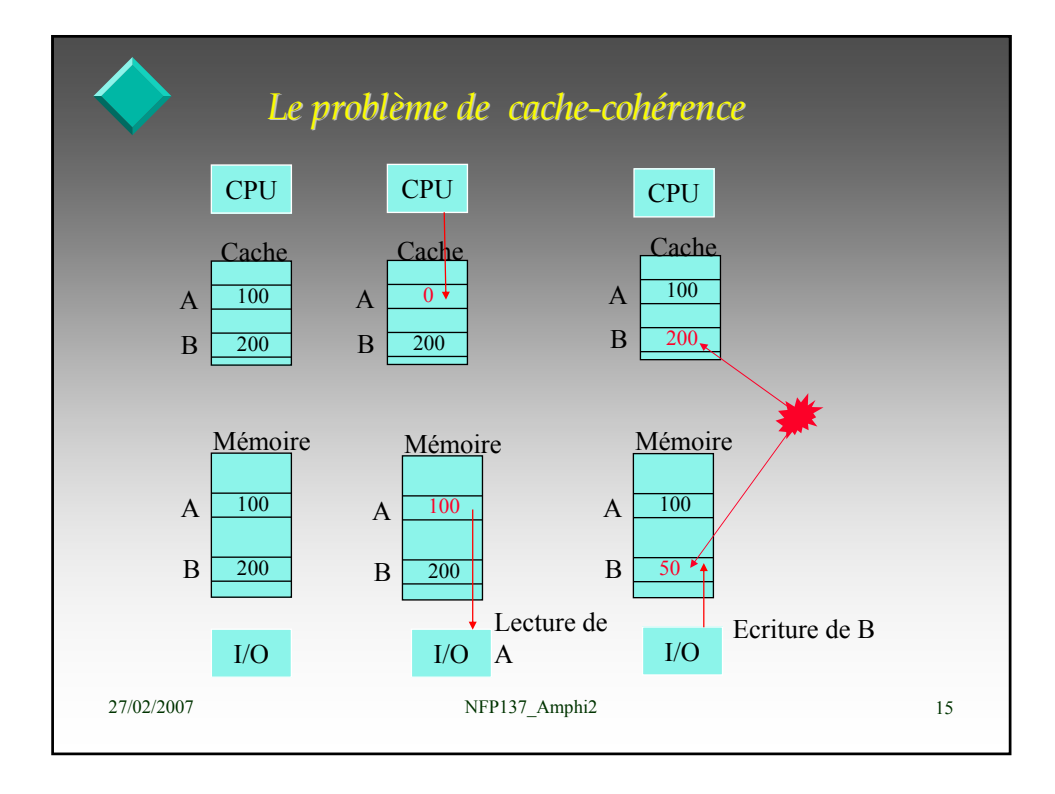

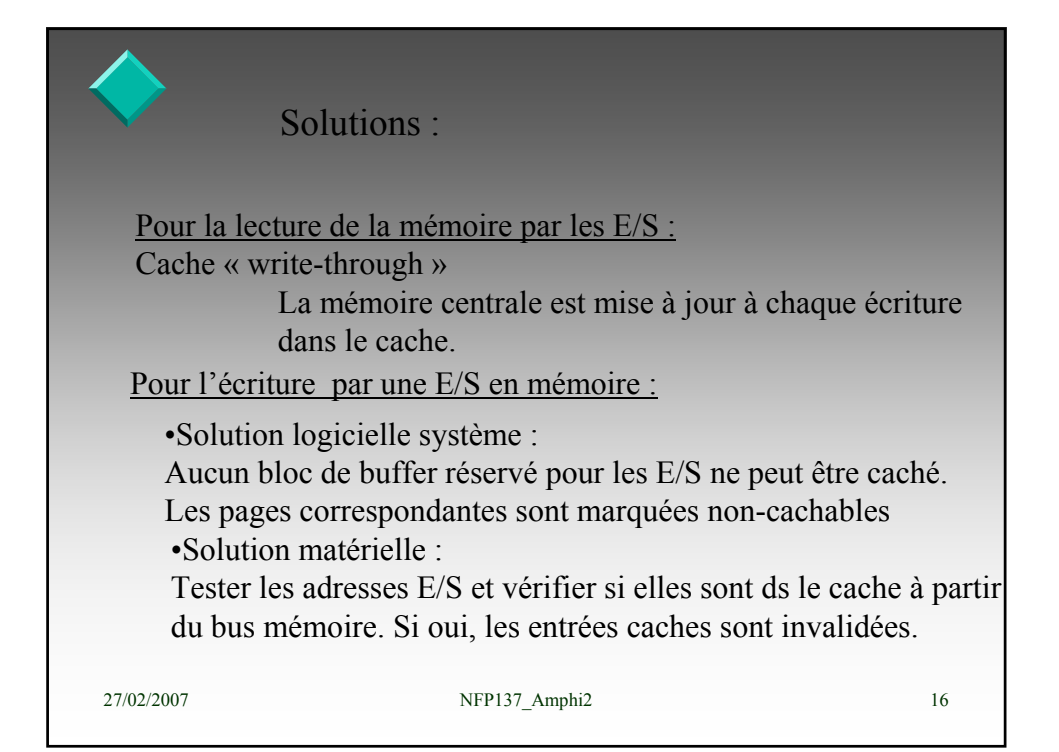

![](_page_8_Picture_0.jpeg)

![](_page_8_Figure_1.jpeg)

![](_page_9_Figure_0.jpeg)

![](_page_9_Figure_1.jpeg)

![](_page_10_Figure_0.jpeg)

![](_page_10_Figure_1.jpeg)

![](_page_11_Figure_0.jpeg)

![](_page_11_Figure_1.jpeg)

![](_page_12_Figure_0.jpeg)

![](_page_12_Figure_1.jpeg)

![](_page_13_Figure_0.jpeg)

![](_page_13_Figure_1.jpeg)

![](_page_14_Figure_0.jpeg)

![](_page_14_Figure_1.jpeg)

![](_page_15_Figure_0.jpeg)

![](_page_15_Picture_112.jpeg)

![](_page_16_Figure_0.jpeg)

![](_page_16_Figure_1.jpeg)

![](_page_17_Figure_0.jpeg)

![](_page_17_Figure_1.jpeg)

![](_page_18_Figure_0.jpeg)

![](_page_18_Figure_1.jpeg)

![](_page_19_Figure_0.jpeg)

![](_page_19_Picture_1.jpeg)

![](_page_20_Figure_0.jpeg)

![](_page_20_Picture_1.jpeg)

![](_page_21_Picture_57.jpeg)

![](_page_21_Picture_1.jpeg)

![](_page_22_Picture_117.jpeg)

## **EXERCICE2 :**

 On souhaiterait rajouter à un processeur classique, muni de registres 32 bits, d'un chemin de données 32 bits, d'une mémoire centrale de plusieurs millions d'octets adressable par 32 bits d'adresse, un gestionnaire de mémoire virtuelle, fournissant des pages à la demande à chaque défaut rencontré.

 On considère des pages de 4K octets et des vecteurs de flottants simple précision (4 octets) inférieurs à 1024 éléments.

Identifier le problème crucial à résoudre pour implémenter une nouvelle instruction qui serait :

 $V1 \le V1 + V2$  V1, V2 vecteur de taille n ?

 Envisager une solution dans la réalisation de l'instruction d'addition vectorielle pour contourner cette difficulté.

![](_page_23_Figure_0.jpeg)